# **RECURSOS MATERIALES**

El título se imparte en la Escuela Politécnica Superior. En ésta hay un total de 30 aulas, dotadas en su mayor parte de equipamiento informático y audiovisual (reproductores de vídeo y DVD, ordenadores con acceso a Internet, cañón de proyección, retroproyector, etc.). Además, existen los siguientes equipamientos docentes y espacios comunes:

- ! Tres aulas de informática, con un total de 106 equipos.
- ! Tres aulas con instalaciones para docencia semipresencial.
- ! Acceso inalámbrico a Internet.
- ! Servicio de reprografía.
- Cafetería.
- ! Espacio propio para la Delegación de Alumnos.
- ! Espacios de administración y conserjería, y salas de reuniones, que pueden emplearse para actividades docentes.
- ! Mesas de uso libre en las zonas comunes.

En concreto el título de Máster Universitario en Ingeniería de Telecomunicación se viene impartiendo, en los grupos de teoría, en las aulas SA5B y SA5A para los grupos correspondientes a 1o y 2o curso respectivamente. Estas aulas están dotadas de mobiliario configurable para atender a las distintas metodologías docentes, como trabajo en grupo, presentaciones, debates, etc.

Los departamentos involucrados en la docencia del Máster Universitario en Ingeniería de Telecomunicación disponen de diversos laboratorios docentes. La tabla siguiente muestra una relación entre el aula de laboratorio, con las asignaturas que en él se imparten. Seguidamente a la tabla se ofrece una descripción pormenorizada del equipamiento de cada laboratorio, relacionándolo con la docencia de las distintas asignaturas que en ellos se imparten. Debe tenerse en cuenta que este equipamiento es actualizado regularmente, con las dotaciones económicas que la Universidad dispone al efecto.

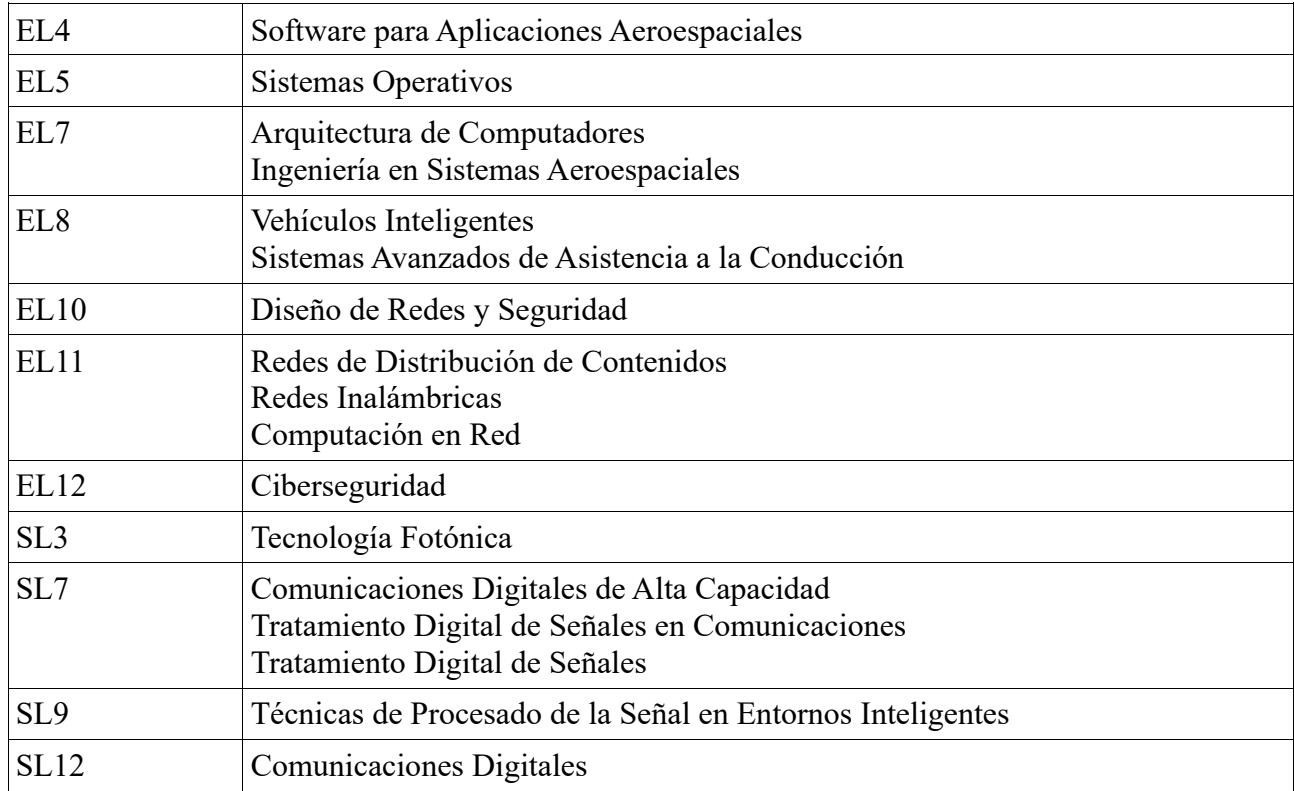

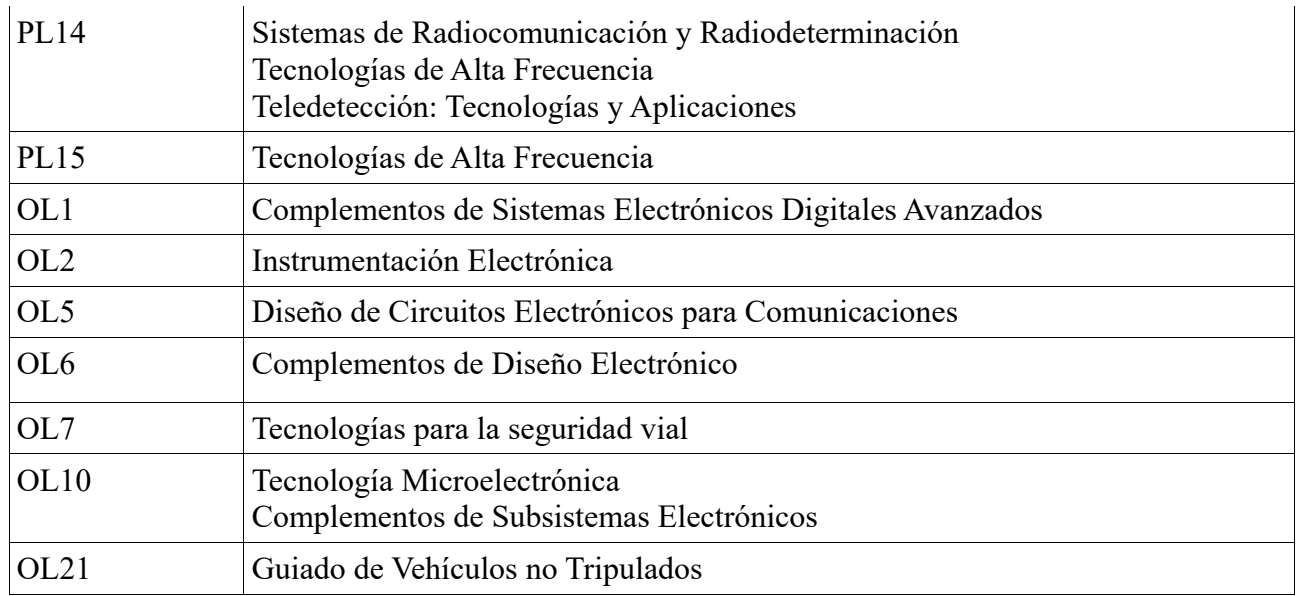

### **Laboratorio EL4**

Puestos de laboratorio: 12

#### **Laboratorio de Software para aplicaciones aeroespaciales**

Los estudiantes realizan sesiones prácticas en grupos de un máximo de 24 estudiantes. El total de horas de laboratorio durante el curso será de 15. El laboratorio donde se realizan las sesiones está equipado con 12 ordenadores donde se ha instalado una máquina virtual Linux con el entorno de desarrollo basado en Eclipse, en el que se dispone de un compilador para el procesador LEON (procesador de referencia de la agencia espacial europea) necesario para la realización de las prácticas. Además se dispone de 5 tarjetas A3P, que cuenta con el mismo procesador LEON, para poder realizar las pruebas de despliegue en placa con el software desarrollado. Igualmente el alumno se descargará y ejecutará distintos sistemas de planificación utilizando el lenguaje de planificación PDDL. El profesor dispone de un ordenador, pizarra y proyector para la exposición de conceptos teóricos y ejercicios prácticos. Las prácticas realizadas en el laboratorio capacitan a los estudiantes para desarrollar software en un entorno de referencia utilizado en las misiones de la agencia espacial europea.

#### **Laboratorio EL5**

Puestos de laboratorio: 24

#### **Laboratorio de Sistemas Operativos**

Los estudiantes realizan sesiones prácticas de 1 hora semanal en grupos de un máximo de 25 estudiantes. El laboratorio donde se realizan las sesiones está equipado con 24 ordenadores (Ram: 2 Gb, disco duro: 60Gb, microprocesador Intel Pentium Dual a 1.80 GHz) donde se ha instalado Linux junto con sus herramientas de desarrollo necesarios para la realización de las prácticas. Además

dispone de un ordenador para el profesor, pizarra y proyector para la exposición de conceptos teóricos y ejercicios prácticos. Las prácticas realizadas en el laboratorio capacitan a los estudiantes para dominar la programación con llamadas al sistema UNIX/Linux relacionadas con el trabajo de archivos, procesos, sincronización y manejo de hilos.

### **Laboratorio EL7**

Puestos de laboratorio: 15

### **Laboratorio de Arquitectura de Computadores**

Los puestos de trabajo en los laboratorios constan de ordenadores conectados a Internet en los que se desarrollan prácticas de la asignatura Arquitectura de Computadores utilizando el Sistema Operativo LINUX y máquinas virtuales con VMWare, para realizar prácticas de programación y simulación de arquitectura de computadores.

### **Laboratorio de Ingeniería en Sistemas Aeroespaciales**

Los puestos de trabajo en los laboratorios constan de ordenadores conectados a Internet en los que se desarrollan prácticas de la asignatura Ingeniería en Sistemas Aeroespaciales utilizando el Sistema Operativo LINUX y WINDOWS. Se desarrollan trabajos de programación de proyectos con Microsoft Project. Conectándose a la web de la ESA se hace uso de las utilidades disponibles para la realización de ofertas de proyectos y su optimización. También se utilizan aplicaciones de ingeniería aeroespacial, por ejemplo las relativas a la especificación, cálculo y simulación de órbitas de satélites.

### **Laboratorio EL8**

Puestos de laboratorio: 24

### **Laboratorio de Sistemas Avanzados de Asistencia a la Conducción**

El laboratorio dispone de 24 puestos totalmente operativos, con PC, monitor, teclado y ratón. El procesador de los PCs es un Pentium DualCore E6500 de 3GHz, con 2GB de RAM. El sistema operativo utilizado es Linux (Ubuntu 12.04 actualmente, con kernel 2.6.3.2). El compilador utilizado es GCC en su versión 4.4 y existen diversos entornos de desarrollo como Eclipse o QtDesigner, así como diversos editores de texto adaptados para editar código en C tales como Gedit, Emacs o Vi. Para depurar código se dispone de los depuradores GDB, DDD y el incorporado en el entorno de desarrollo Eclipse. Para el desarrollo de las prácticas se dispone de las librerías open CV 2.4.9.

### **Laboratorio de Vehículos Inteligentes**

El laboratorio dispone de 24 puestos totalmente operativos, con PC, monitor, teclado y ratón. El procesador de los PCs es un Pentium DualCore E6500 de 3GHz, con 2GB de RAM. El sistema operativo utilizado es Linux (Ubuntu 12.04 actualmente, con kernel 2.6.3.2). El compilador utilizado

es GCC en su versión 4.4 y existen diversos entornos de desarrollo como Eclipse o QtDesigner, así como diversos editores de texto adaptados para editar código en C tales como Gedit, Emacs o Vi. Para depurar código se dispone de los depuradores GDB, DDD y el incorporado en el entorno de desarrollo Eclipse. Para el desarrollo de las prácticas se dispone de las librerías open CV 2.4.9. Para el desarrollo de las prácticas se dispone de las librerías open CV 2.4.9 y el simulador TORCS 1.3.5.

Se dispone de dos plataformas robóticas dotadas de LiDAR, ćamara, motores de tracción y dirección controladas con RaspBerryPi 4 en entorno ROS sobre linux. Las plataformas pueden ser controladas mediante mandos inalámbricos o mediante algoritmos de control ejecutados desde los ordenadores de sobremesa del laboratorio.

### **Laboratorio EL10**

Puestos de laboratorio: 16

### **Laboratorio de Diseño de Redes y Seguridad**

Los puestos de trabajo en los laboratorios constan de ordenadores conectados a Internet en los que se desarrollan prácticas de la asignatura "Diseño de redes y seguridad" utilizando las siguientes herramientas:

- ! Wireshark para análisis de protocolos de comunicación.
- ! Editor gedit para desarrollar aplicaciones.
- ! Simulador Packet Tracert para la simulación de redes.
- ! Acceso a servicios como http, ftp y correo electrónico para analizar los protocolos de aplicación y la seguridad.

### **Laboratorio EL11**

Puestos de laboratorio: 16

## **Laboratorio de Redes de Distribución de Contenidos**

Los puestos de trabajo en los laboratorios constan de ordenadores conectados a Internet en los que se desarrollan prácticas de la asignatura "Redes de distribución de contenidos" utilizando las siguientes herramientas:

- ! Wireshark para análisis de protocolos de comunicación.
- ! Editor gedit para desarrollar aplicaciones.
- ! Entorno de desarrollo Java para desarrollar aplicaciones.
- ! Máquinas virtuales VMware para simular entornos y GNS3 para cargar S.O.
- ! Acceso a Internet.

### **Laboratorio de Redes Inalámbricas**

Los puestos de trabajo en los laboratorios constan de ordenadores conectados a Internet en los que se desarrollan prácticas de la asignatura Computación en Red utilizando el Sistema Operativo LINUX y máquinas virtuales con VMWare, para realizar prácticas de programación de servicios web, de administración de nubes, despliegue de contenedores con Docker, Kubernetes y el gestor de aplicaciones Juju.

### **Laboratorio de Computación en Red**

Los puestos de trabajo en los laboratorios constan de ordenadores conectados a Internet en los que se desarrollan prácticas de la asignatura Computación en Red utilizando el Sistema Operativo LINUX y máquinas virtuales con VMWare, para realizar prácticas de programación de servicios web.

### **Laboratorio EL12**

Puestos de laboratorio: 16

### **Laboratorio de Ciberseguridad**

Los puestos de trabajo en los laboratorios constan de ordenadores conectados a Internet en los que se desarrollan prácticas de la asignatura Ciberseguridad utilizando el Sistema Operativo LINUX y el entorno de virtualización de redes VNX, para realizar prácticas de configuración y auditoría de seguridad en redes y sistemas.

### **Laboratorio SL3**

Puestos de laboratorio: 12

### **Tecnología Fotónica (SL3)**

En el SL3 tenemos material para prácticas en 4 puestos. La prácticas las realizan los alumnos en grupos de máximo 3 personas. En material en cada puesto es:

Puesto 1: Kit FITEL fusionadora NINJA001+holders fijos+cortadora S326A+peladora

- ! Sistema de medida OTDR E6000 de la marca Agilent
- ! Fusionadora FSU 975.
- ! Equipo de prueba de pérdidas GN Nettest.
- ! Latiguillos de conexión de fibra óptica monomodo.

! Bobinas de fibra óptica conectorizadas por un extremo.

#### Puesto 2: Transductor HFBR-1527Z y receptor HBFR-2526Z

- ! 1 latiguillo de fibra óptica de 1 m de longitud y un cable de fibra óptica de 5 metros de longitud basados en la fibra óptica tipo HFBR-RUS100Z
- 1 conector fibra-fibra.
- ! Banco óptico, soportes y pantalla de visualización.
- **Multímetro**
- ! Espectrómetro óptico de la marca EsterlarNET.
- $\cdot$  PC

Puesto 3: Fibra óptica monomodo tipo SMF28, en tramos de distintas longitudes y con distintas protecciones.

- ! Kit de evaluación ED-WDM del fabricante Opto-Sci con el módulo 1350/1550 EXT
- ! Acopladores de fibra óptica con distintas relaciones de acoplo (1/99, 10/90, 50/50)
- ! Medidor de potencia
- ! Conectores y adaptadores tipo FC/APC y FC/P
- ! Módulo interrogador de redes de Spectral Range: 1510-1590nm, BaySpec Sense
- $\cdot$  PC

Puesto 4: Fibra óptica monomodo tipo SMF28, en tramos de distintas longitudes y con distintas protecciones.

- ! Acopladores de fibra óptica con distintas relaciones de acoplo (1/99, 10/90, 50/50)
- ! Atenuador óptico variable
- ! Analizador de espectros ópticos 86142B de Agilent.
- ! Medidor de potencia GN Nettest.
- ! Conectores y adaptadores tipo FC/APC y FC/PC.
- ! Amplificador óptico tipo EDFA.
- Filtros WDM (dos canales).
- ! Filtro óptico sintonizable
- ! Modulador electroóptico Thorlabs LN81S-FC 10GHz X-Cut Intensity Modulator

### **Laboratorio SL7**

Puestos de laboratorio: 12

El laboratorio SL7, está dotado de 12 ordenadores de última generación con MATLAB instalado.

### **Laboratorio de Tratamiento Digital de Señales en Comunicaciones**

El S.O. es Ubuntu Studio 14.04 además de Windows 8. El software empleado es GIMP para la manipulación de imágenes y Avidemux para la manipulación de vídeos. Así mismo, cada puesto cuenta con una cámara usb para la grabación y procesado de imágenes en directo. Las prácticas no relacionadas directamente con procesado de imagen o vídeo se realizan en MATLAB usando las toolboxes necesarias en cada caso.

## **Laboratorio de Comunicaciones Digitales de Alta Capacidad**

En este laboratorio los alumnos deberán trabajar individualmente (o en parejas, según el número de matriculados) para el desarrollo de algoritmos que permiten aplicar los conceptos teóricos para la resolución de problemas reales, mediante un ordenador y un entorno de computación, programación y visualización. Las prácticas también están basadas en la implementación de una serie de simulaciones. Para su realización se requiere que en los ordenadores se encuentre instalado el programa matemático MATLAB.

### **Laboratorio de Tratamiento Digital de Señales**

En este laboratorio los alumnos deberán trabajar individualmente (o en parejas, según el número de matriculados) para el desarrollo de algoritmos que permiten aplicar los conceptos teóricos para la resolución de problemas reales, mediante un ordenador y un entorno de computación, programación y visualización. Las prácticas también están basadas en la implementación de una serie de simulaciones. Para su realización se requiere que en los ordenadores se encuentre instalado el programa matemático MATLAB.

### **Laboratorio SL9**

#### **Puestos de laboratorio: 12**

### **Laboratorio de Técnicas de Procesado de Señal en Entornos Inteligentes**

Para las prácticas de Técnicas de Procesado de Señal en Entornos Inteligentes se empleará el programa de MATLAB instalado,incluyendo las toolbox de: "Optimization and Neural Network", y"Image Processing". Se emplean además: bases de datos para evaluarsistemas de reconocimiento de patrones (algunas extraídas del repositorio UCI Machine Learning) y de detección y seguimiento de objetos, suministradas por los profesores de la asignatura. Éstas serán utilizadas por los alumnos para realizar las prácticas y los proyectos de la asignatura.

### **Laboratorio SL12**

Puestos de laboratorio: 12

### **Laboratorio de Comunicaciones Digitales**

El laboratorio SL12 dispone de 12 puestos de tipo PC con el software precisado por cada laboratorio concreto. Dispone además de proyector y ordenador de profesor. Para el desarrollo del contenido práctico de la asignatura de Comunicaciones Digitales se emplean ordenadores personales de propósito general, con sistema operativo Windows y Linux y en el que se encuentra instalado el programa matemático Matlab, con las Toolboxes necesarias, y con la herramienta Simulink.

### **Laboratorio PL14**

Puestos de laboratorio: 10

### **Laboratorio de Sistemas de Radiocomunicación y Radiodeterminación**

El contenido práctico de la asignatura de Sistemas de Radiocomunicación y Radiodeterminación se lleva a cabo mediante una serie de prácticas basadas en herramientas de simulación que permiten el trabajo simultáneo de 10 grupos de alumnos. A cada grupo se le asignará un ordenador que llevará instalado el software necesario para el desarrollo correcto de las prácticas: Matlab, Programa de simulación de onda de superficie, GRWAVE (GW87PC), SIMFADING, proyecto radio y Ansys.

### **Laboratorio de Teledetección: Tecnologías y Aplicaciones**

En el laboratorio de Teledetección los alumnos realizarán prácticas de simulación en los lenguajes de Python y Matlab, estando relacionada su temática con las diferentes bandas de frecuencias (ópticas, infrarrojas, microondas, etc.) y tipos de sensores, tanto a bordo de satélites, como de estaciones en tierra, que se cubren a lo largo del curso.

#### **Laboratorio PL15**

Puestos de ordenadores: 10

### **Laboratorio de Tecnologías de Alta Frecuencia**

En el laboratorio OPL15 se dispone del siguiente equipamiento: Analizadores de Redes empleados en la realización de la práctica de medida y caracterización, dispositivos RF en tecnología microstrip; El Analizador de Espectros, el Medidor de potencia y el Generadores de Señal son empleados en la práctica de caracterización de líneas y dispositivos en guía de onda. Todas estas medidas se llevan a cabo en el laboratorio OPL15. Del mismo modo, los alumnos realizan prácticas de simulación en el laboratorio OPL14, el cual se encuentra comunicado con el OPL15 mediante una puerta. Para ello se cuenta con 10 puestos de trabajo, con ordenadores de sobremesa, trabajándose con el simulador electromagnético CST STUDIO SUITE y Ansys.

### **Laboratorio OL1**

Puestos de laboratorio: 12

#### **Complementos de Sistemas Electrónicos Digitales Avanzados**

Cada puesto de trabajo del laboratorio en el que se imparten las asignaturas Complementos de Sistemas Electrónicos Digitales Avanzados y Complementos de Diseño Electrónico está equipado con un ordenador con procesador INTEL‐i7 8 GB‐DDR3 de memoria RAM y un disco duro de 500GB. Cada puesto dispone además de un osciloscopio Agilent DSO1072B, un generador de funciones SDG1010, un multímetro ISOTECH IDM201, una fuente de alimentación CPS250 y una tarjeta de desarrollo basada en ARM (Cortex-M3) Mini-DK2 que incluye un display gráfico y conexión a internet a través de una interfaz RJ45, además de una interfaz de depuración del software JLINK-Edu. Para la realización de las distintas prácticas, en cada ordenador se han instalado los siguientes programas: Aplac 8.10, Flash Magic 5.70, FSCapture, Keil ucrovision 4.72, Matlab 2009 y Orcad 9.2.

ULINKpro USB-JTAG Adapter (Depurador hardware de alta velocidad con Traza)

#### **Laboratorio OL2**

Puestos de laboratorio: 15

#### **Laboratorio de Instrumentación Electrónica**

Cada puesto de trabajo del laboratorio en el que se imparte las asignaturas de Instrumentación Electrónica está equipado con un ordenador con procesador INTEL i5 3450S, 8 GB DDR3 de memoria RAM y un disco duro sólido. Cada puesto dispone además de un osciloscopio Tektronix TDS350, un generador de funciones CFG250, un multímetro Fluke 45, una fuente de alimentación CPS250 y una tarjeta de adquisición NI PCIe‐6321 y una tarjeta GPIB ADLINK USB-3488. Para la realización de las distintas prácticas, en cada ordenador se han instalado los siguientes programas: LabWindows CVI 2009, LabView 2019, NI‐DAQmx 9.8, APLAC 8.10 Student., Matlab 2009, Visual Studio 2010, VirtualBox, Ubuntu9.10 RM, Orcad 9.2, Keil 4.72, Bricx Commander Center 3.3

#### **Laboratorio OL5**

Puestos de laboratorio: 15

#### **Diseño de Circuitos Electrónicos para Comunicaciones**

15 puestos con ordenador e instrumentación. 3 puestos más añadidos en la 4ª fila por el COVID

Hardware: Ordenador INTEL‐i5 4670 3,4GHz , 8 GB‐DDR3 de memoria RAM, con un SSD 250GB. Con monitor TFT de 22" (15 puestos + 1 puesto profesor), 11 Osciloscopios Tektronix TDS 3012

100MHz, 4 Osciloscopios Tektronix TBS 2102B 100MHz, 3 Osciloscopio- Multímetro SIGLENT SHS1062, 15 Generadores de Funciones Aim TTi TG315, 3 Generador de funciones SIGILENT 1010, 9 Fuentes de alimentación Digimess HY3003-3 y 6 Fuentes Alim. RS-Pro IPS 3303, 3 Fuentes de alimentación Promax FAC-662B, 15 Multímetros ISO-Tech IDM 201N, 15 tarjetas LPC1768 Mini-DK2 y 15 USB J-Link JTAG de Segger, Tarjeta de desarrollo Nexys4 DDR para Xilinx Artix7, Tarjetas de desarrollo Zedboard para Xilinx Zynq, Tarjetas ZYBO Z7 Zynq-7020 Development Board,

Módulos Pmod: de conversión D/A PmodAD1 y PmodAD2, de puente en H PmodHB5, Pmod KYPD 16-BUTTON KEYPAD, Pmod ENC ROTARY ENCODER, Pmod JSTK2 TWO-AXIS JOYSTICK, Motores DC con escobillas 125rpm 6VCC y un proyector Benq TH683 1080p.

Además el puesto del profesor tiene también para las clases on-line una WebCam Logitech C920 y un micrófono Blue Snowball ICE.

Software: Cada ordenador tiene instalado SO Windows10 Prof.64, Keil Micro-Vision 4.72 y version 5.31, Matlab 2019.a, Vivado HL System Edition 2017.04, FSCapture, OrCad-PSpice17.2, VirtualBox, MS Office2016

### **Laboratorio OL6**

Puestos de laboratorio: 12

### **Complementos de Diseño Electrónico**

12 puestos con ordenador e instrumentación.

Hardware: 13 CPU Intel i7-6700 con 8GB DDR4 y SSD de 250GB. Con monitores TFT de 22" (12 puestos + puesto del profesor), 12 Osciloscopios Tektronix TDS 210 60MHz,,12 Generadores de funciones Tektronix CFG253, 12 Multímetros ISO-TECH IDM 201N, 12 Fuentes de alimentación Tektronix CPS250, Tarjeta de desarrollo Nexys4 DDR para Xilinx Artix7, Tarjetas de desarrollo Zedboard para Xilinx Zynq, Tarjetas ZYBO Z7 Zynq-7020 Development Board, Módulos Pmod: de conversión D/A PmodAD1 y PmodAD2, de puente en H PmodHB5, Pmod KYPD 16-BUTTON KEYPAD, Pmod ENC ROTARY ENCODER, Pmod JSTK2 TWO-AXIS JOYSTICK, Motores DC con escobillas 125rpm 6VCC, Y un proyector Benq THS34-

Además el puesto del profesor dispone para las clases on-line de una WebCam Logitech C920 y un micrófono Blue Snowball ICE

Software:

Windows 10 Pro-64bit, Oficce 2016, ISE Design Suite 14.3, Vivado HL System Edition 2017.4, Emacs, Questa Sim64 10.4c, Matlab 2019a, Orcad Lite 17.2, Visual Studio y Keil MicroVision 4.72, VirtualBox, MS Office2016.

#### **Laboratorio OL7**

Puestos de laboratorio: 15

### **Tecnologías para la seguridad Vial**

Cada puesto de trabajo del laboratorio en el que se imparten la asignatura de Tecnologías para la Seguridad Vial (TSV) está equipado con un ordenador con procesador INTEL‐i5 4670, 8 GB‐DDR3 de memoria RAM y un disco duro de 500GB. Cada puesto dispone además de un osciloscopio Agilent DSO1072B, un generador de funciones SDG1010, un multímetro ISOTECH IDM201, una fuente de alimentación CPS250. Además, también se dispone de 2 Kit de desarrollo Jetson AGX Xavier y otros 2 de Jetson Nano de NVIDIA para la implementación de algoritmos de entrenamiento profundo embebidos. Para la realización de las distintas prácticas, en cada ordenador se han instalado los siguientes programas y librerías: MATLAB, OpenCV, Python, PyTorch, Keras, TensorFlow.

### **Laboratorio OL10**

Puestos de laboratorio: 12

### **Laboratorio de Tecnología Microelectrónica**

Cada puesto de trabajo del laboratorioen el que se imparte la asignatura Tecnología Microelectrónica está equipado con un ordenador con procesador INTEL i5 750, 4 GB DDR3 de memoria RAM, un disco duro de 120GB y una tarjeta de adquisición PCI 6013. El laboratorio dispone además de un trazadorde curvas HamegHM6042. Cada puesto dispone además de un osciloscopio Tektronix TDS‐ 210, un generador de funciones CFG250, un multímetro Promax MD200, una fuente de alimentación FAC662B. Para la realización de las distintas prácticas, en cada ordenador se han instalado los siguientes programas: Visual Studio 2010 sp1, LabWindows 2009, LabView2010, NI DAQmx ver9.9, Matlab 2009 y Orcad 9.2.

#### **Laboratorio de Complementos de Susbsistemas Electrónicos**

Cada puesto de trabajo del laboratorio en el que se imparte la asignatura Complementos de Subsistemas Electrónicosestá equipado con un ordenador con procesador INTEL Core2DUO E8400, 4 GB‐DDR2 de memoria RAM y un disco duro sólido. El laboratorio dispone, además, de autómatas de Omron CJ1M, autómatas de Schneider Modicon M340, sistemas de visión de Omron F150, variadores‐motores Omron 3G3JV y variadores motores Schneider Altivar71. Cada puesto dispone además de un osciloscopio Tektronix Agilent DSO1070b, un generador de funciones Digimess, un multímetro CMD 250, una fuente de alimentación Promax, una placa ARM mini DK2 y un motor con encoder. Para la realización de las distintas prácticas, en cada ordenador se han instalado los siguientes programas: CX ONE (Ver 4.0), Matlab 2009Windows, Keil 4,72a, Magic 7,65, Orcad 9.2 y Visual Studio 2010.

### **Laboratorio OPL21**

Puestos de laboratorio: 12

### **Laboratorio de Guiado de Vehículos no Tripulados**

Cada puesto de trabajo del laboratorio en el que se imparte la asignatura Guiado de Vehículos no Tripulados está equipado con un ordenador con procesador INTEL Core 2 Duo E6850, 4 GB DDR2 de memoria RAM y un disco duro sólido. Cada puesto dispone además de un Autómata S300, un robot Amigobot, un multímetro y una fuente de alimentación CPS250. Para la realización de las distintas prácticas, en cada ordenador se han instalado los siguientes programas: RobotStudio, Matlab 2009, VirtualBox, Ubuntu9.10\_RM, Step7 y WinCC. Además el Laboratorio dispone de 1 Brazo Robot de la marca ABB, modelo IRB‐120 conectado a red.